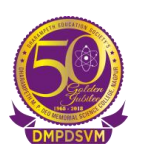

# **Dharampeth M. P. Deo Memorial Science College, Nagpur**

## **B. Sc. (Computer Science) SEMESTER -I Paper-I (Programming in C)**

**Unit I**

**Development Tools: Algorithm, Flowcharts and Pseudo code:**  [https://www.youtube.com/watch?v=hiJYrNO2v\\_4](https://www.youtube.com/watch?v=hiJYrNO2v_4) **Modular Programming:** <https://youtu.be/liCyxzJYVnw?si=MFdxTEW0rdAYwf94>

#### **Unit II**

**C Character Set:**  <https://www.youtube.com/watch?v=AdiIQxFbg1c> **Tokens, Identifier, Keywords, Variables:**  <https://www.youtube.com/watch?v=jpXspGqH4P0> **Control Statements:**  <https://www.youtube.com/watch?v=UXeDS20wr60> **Different Types of Operators in C Language:** <https://youtu.be/r-M3ESr8WLY?si=b3hc6lKfntfy4GG1> **Increment and Decrement Operator:** <https://youtu.be/Lpo1QYsuAmM?si=TVkvmaRhJ6u6Vabq>

## **Unit III**

#### **Arrays in C Programming: -**

[https://www.youtube.com/watch?v=S93\\_VErFZD0](https://www.youtube.com/watch?v=S93_VErFZD0) <https://www.youtube.com/watch?v=rrhkYfAm6oE> **Strings and Strings functions in C:**  <https://www.youtube.com/watch?v=ZhnCceT1yPk> <https://www.youtube.com/watch?v=hGrKX0edRFg> **Functions in C:**  <https://www.youtube.com/watch?v=puIK6kHcuqA> <https://www.youtube.com/watch?v=f338i5o39Eo>

## **Unit IV**

#### **Structure and Union: -**

<https://www.youtube.com/watch?v=ZdDEvLgxQDQ> **Pointers in C:**  <https://www.youtube.com/watch?v=cVLw5HeL3JM> **Hierarchy of File Stream Classes, Opening & Closing a File, Testing for errors:** <https://youtu.be/UxifZwjd5xU?si=Xyfkj3-104qgkM1A> <https://youtu.be/2hGwxTffyKg?si=pz7QPMXmAtmbYXZ3> <https://youtu.be/ff1stAEVUN8?si=acgnZb-qHXq-fGwV> **Different File Modes:** [https://youtu.be/\\_RpI7kSv3S4?si=NzI\\_AIvwTYBVFeoT](https://youtu.be/_RpI7kSv3S4?si=NzI_AIvwTYBVFeoT)